# **MATRICES CON MATHEMATICA**

**Dada la matriz A = 1 m m<sup>2</sup> m 3 m m<sup>2</sup> m <sup>3</sup> 1 m <sup>2</sup> m <sup>3</sup> 1 m**  $\mathbf{m}^3$ **<sup>3</sup> 1 m m<sup>2</sup> , hallar el valor del número**

**natural m que hace que el determinante de la matriz A sea 80<sup>3</sup>**

**Clear@"Global`∗"D**

**a = 1 m m<sup>2</sup> m 3 m m<sup>2</sup> m <sup>3</sup> 1 m <sup>2</sup> m <sup>3</sup> 1 m m <sup>3</sup> 1 m m<sup>2</sup> ;**

 $Solve[Det[a] == 80^3, m]$ 

$$
\left\{\{m\to-3\}\;,\;\{m\to-3\;i\}\;,\;\{m\to3\;i\}\;,\;\{m\to3\} \;,\;\left\{m\to-\left(-39-40\;i\;\sqrt{3}\;\right)^{1/4}\right\}\right\},\\\left\{m\to-i\;\left(-39-40\;i\;\sqrt{3}\;\right)^{1/4}\right\},\;\left\{m\to i\;\left(-39-40\;i\;\sqrt{3}\;\right)^{1/4}\right\},\\\left\{m\to\left(-39-40\;i\;\sqrt{3}\;\right)^{1/4}\right\},\;\left\{m\to-\left(-39+40\;i\;\sqrt{3}\;\right)^{1/4}\right\},\;\left\{m\to-i\;\left(-39+40\;i\;\sqrt{3}\;\right)^{1/4}\right\},\\\left\{m\to i\;\left(-39+40\;i\;\sqrt{3}\;\right)^{1/4}\right\},\;\left\{m\to\left(-39+40\;i\;\sqrt{3}\;\right)^{1/4}\right\}\right\}
$$

**H∗ El único número natural es m=3 ∗L**

**Hallar una matriz que sumada a la matriz K 3 0 1 <sup>−</sup>2 3 7 <sup>O</sup> de la matriz <sup>K</sup> −4 3 2**  $1 \quad 1 \quad 0$ 

**a** = {  $\{3, 0, 1\}$ ,  $\{-2, 3, 7\}$ };

**b** = { $\{ -4, 3, 2 \}$ ,  $\{ 1, 1, 0 \}$ };

 $c = \text{Array}[x, {2, 3}]$ 

 $\{\{x[1, 1], x[1, 2], x[1, 3]\}, \{x[2, 1], x[2, 2], x[2, 3]\}\}\$ 

**s = Solve@a + c == bD**  $\{x[1, 1] \rightarrow -7, x[1, 2] \rightarrow 3, x[1, 3] \rightarrow 1, x[2, 1] \rightarrow 3, x[2, 2] \rightarrow -2, x[2, 3] \rightarrow -7\}$ **c** /. Flatten[s]

 $MatrixForm[$ 

 ${ -7, 3, 1 }, {3, -2, -7}}$ 

 $\begin{pmatrix} 3 & -2 & -7 \end{pmatrix}$  $-7$  3 1

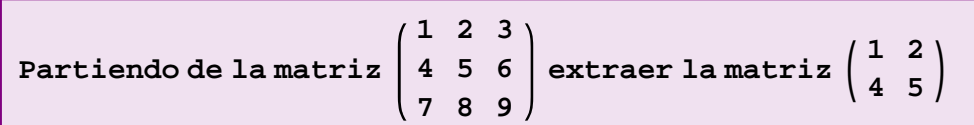

**Clear@"Global`∗"D**

**a** =  $\{ \{1, 2, 3\}$ ,  $\{4, 5, 6\}$ ,  $\{7, 8, 9\}$ ;

 $MatrixForm[a]$ 

 $(1 \ 2 \ 3)$ 4 5 6 7 8 9

## **Método 1**

```
b = Drop[a, -1]
```

```
\{\{1, 2, 3\}, \{4, 5, 6\}\}\
```

```
c = Transpose[b]
```

```
\{\{1, 4\}, \{2, 5\}, \{3, 6\}\}\
```

```
d = Drop@c, −1D
```
 $\{1, 4\}, \{2, 5\}$ 

 $\texttt{Transpose}[d]$ 

 $\{1, 2\}, \{4, 5\}$ 

## **Método 2**

**a**<sup>[[{1, 2}, {1, 2}]]</sup>

 $\{\{1, 2\}, \{4, 5\}\}\$ 

 $MatrixForm[%]$ 

 $\begin{pmatrix} 4 & 5 \end{pmatrix}$  $(1 2)$ 

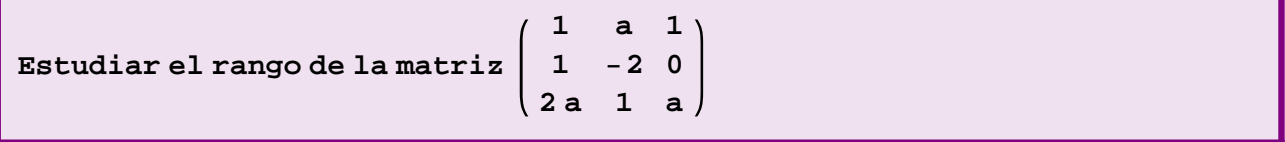

```
Clear@"Global`∗"D
```

```
mat =
       1 a 1
       1 −2 0
      2 a 1 a
                ;
```
# **Método 1**

 $Solve[Det[mat] = 0, a]$ 

```
\left\{\left\{\mathtt{a} \rightarrow \mathtt{1} - \sqrt{\mathtt{2}}\right\}, \ \left\{\mathtt{a} \rightarrow \mathtt{1} + \sqrt{\mathtt{2}}\right\}\right\}
```

```
H∗ si a≠ 1− 2 y a≠ 1+ 2 →
el rango de la matriz es 3 ya que el determinante de orden 3 es distinto de 0 ∗L
```

```
d = mat[[{1, 2}, {1, 3}]]
```

```
\{1, 1\}, \{1, 0\}\}
```
 $Det[d]$ 

−1

**H∗ determinante de orden 2 ≠0 → si a= 1− 2 o a= 1+ 2 el rango de la matriz es 2 ∗L**

**Método 2**

 $Minors$ *[mat]* 

 $\{(-2-a, -1, 2), \{1-2a^2, -a, -1+a^2\}, \{1+4a, a, -2a\}\}$ 

**H∗ hay varios menores de orden 2 distinto de 0 que no dependen del valor del parámetro → si a= 1− 2 o a= 1+ 2 el rango de la matriz es 2 ∗L**

**Dada la matriz A =**  $\begin{pmatrix} 1 & 2 \\ 3 & m \end{pmatrix}$ **,** 

**calcular el valor del parámetro real m de modo que existan matrices no nulas que cumplan A.B = O. Indicar la matriz A y la expresión general de B**

**Clear@"Global`∗"D**

**a** = { ${1, 2}, {3, m}$ };

```
b = \text{Array}[x, {2, 2}];
```

```
s = Solve [a, b == \{(0, 0), (0, 0)\}, m]
```
 $\{ \{m \to 6\} \}$ 

```
a = a /. Flatten[s]
```
 $\{\{1, 2\}, \{3, 6\}\}\$ 

**s** = **Solve** $[a, b] = {0, 0}$ ,  ${0, 0}$ ,  ${0, 0}$ ,  ${0, 0}$ 

Solve::svars: Equations may not give solutions for all "solve" variables.  $\gg$ 

 $\{\{x[1, 1]\rightarrow -2\,x[2, 1]\,,\,x[1, 2]\rightarrow -2\,x[2, 2]\}\}$ 

 $b = b / .$  Flatten[s]

 $\{ \{-2\,x[\,2\,,\,1\,]\,,\,-2\,x[\,2\,,\,2\,]\}\,,\;\{x[\,2\,,\,1\,]\,,\;x[\,2\,,\,2\,]\,\}\}$ 

MatrixForm[b]

 $-2x[2, 1]$   $-2x[2, 2]$  $x[2, 1]$   $x[2, 2]$ 

Dada la matriz

 $x 2x x x$  $x x + y y x$ (у х+у х х*)* 

 $x x + y x x'$ 

a) Calcular su determinante

b) Indicar en que filas y columnas aparece el elemento  $x + y$ 

c) Especificar las diagonales paralelas a la doagonal principal

 $a = \{\{x, x+y, x, x\}, \{x, 2x, x, x\}, \{x, x+y, y, x\}, \{y, x+y, x, x\}\};$ 

Det[a] // Simplify

 $-x (x - y)^3$ 

Position  $[a, x + y]$ 

```
\{\{1, 2\}, \{3, 2\}, \{4, 2\}\}\
```
Table[Diagonal[a, n],  $\{n, -3, 3\}$ ]

 $\{ \, \{ y \} \, , \ \{ x \, , \ x + y \} \, , \ \{ x \, , \ x + y \, , \ x \} \, , \ \{ x \, , \ 2 \, x \, , \ y \, , \ x \} \, , \ \{ x + y \, , \ x \, , \ x \} \, , \ \{ x \, , \ x \} \, , \ \{ x \} \, \}$ 

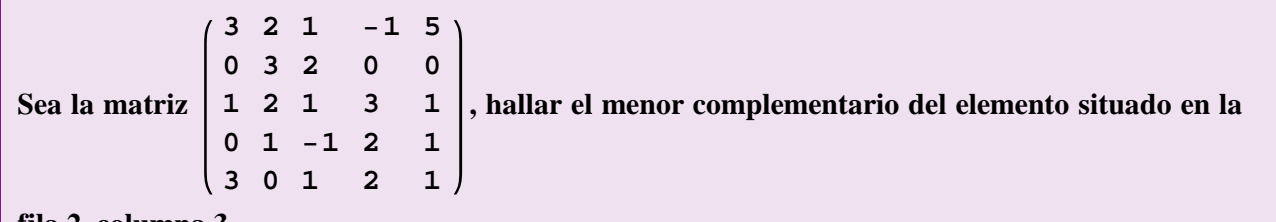

fila 2, columna 3.

 ${\tt a}=\{\{3\text{, }2\text{, }1\text{, }-1\text{, }5\}\text{, }\{0\text{, }3\text{, }2\text{, }0\text{, }0\}\text{, }\{1\text{, }2\text{, }1\text{, }3\text{, }1\}\text{, }\{0\text{, }1\text{, }-1\text{, }2\text{, }1\}\text{, }\{3\text{, }0\text{, }1\text{, }2\text{, }1\}\}\text{;}$ 

 $MatrixForm[a]$ 

3 2 1 −1 5 0 3 2 0 0 1 2 1 3 1 0 1 −1 2 1  $(3 \t0 \t1 \t2 \t1)$ 

**b** = **a** $[$ [ ${1, 3, 4, 5}$ ],  ${1, 2, 4, 5}$ ]]

 $\{\{3, 2, -1, 5\}, \{1, 2, 3, 1\}, \{0, 1, 2, 1\}, \{3, 0, 2, 1\}\}\$ 

 $MatrixForm[b]$ 

3 2 −1 5 1 2 3 1 0 1 2 1  $\begin{array}{cccc} 3 & 0 & 2 & 1 \end{array}$ 

 $m{encr} = Det[b]$ 

−38

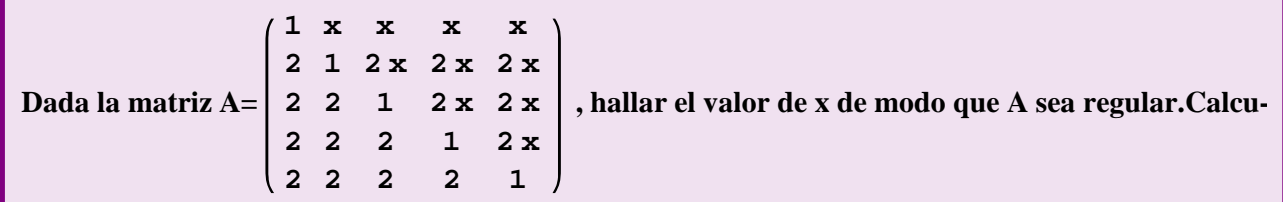

**lar y comprobar que efectivamente es la inversa de A.**

 $a = \{ \{1, x, x, x, x\}, \{2, 1, 2x, 2x, 2x\},\}$ **82, 2, 1, 2 x, 2 x<, 82, 2, 2, 1, 2 x<, 82, 2, 2, 2, 1<<;**

 $Solve[Det[a] == 0, x]$ 

```
\left\{ \left\{ \mathbf{x} \rightarrow \frac{1}{\epsilon} \right\} \right\}\left\{\frac{1}{2}\right\}, \left\{x \to \frac{1}{2}\right\}\frac{1}{2}, {x \rightarrow \frac{1}{2}\left\{\frac{1}{2}\right\}, \left\{x \to \frac{1}{2}\right\}\frac{-}{2}}
```
 $(*$  la matriz es regular cuando  $x \neq \frac{1}{2}$  $\frac{1}{2}$  **\***)

```
b = Inverse[a] // Simplify
\left\{\left\{\frac{1-8\,x+16\,x^2-16\,x^3}{\left(1-2\,x\right)^4}\right.,\ \frac{x}{\left(1-2\,x\right)^4},\ \frac{x}{\left(-1+2\,x\right)^3},\ \frac{x}{\left(1-2\,x\right)^2},\ \frac{x}{-1+2\,x}\right\},\Big\{\frac{2}{-1+2\,\mathbf{x}},\ \frac{1}{1-2\,\mathbf{x}},\ 0\,,\ 0\,,\ 0\Big\}\,,\ \Big\{\frac{2}{(1-2\,\mathbf{x})^2},\ \frac{2\ (-1+\mathbf{x})}{(1-2\,\mathbf{x})^2}\,,\ \frac{1}{1-2\,\mathbf{x}}\,,\ 0\,,\ 0\Big\}\,,\left\{\frac{2}{\left(-1+2\,\mathbf{x}\right)^3},\ \frac{2\,\left(-1+\mathbf{x}\right)}{\left(-1+2\,\mathbf{x}\right)^3},\ \frac{2\,\left(-1+\mathbf{x}\right)}{\left(1-2\,\mathbf{x}\right)^2},\ \frac{1}{1-2\,\mathbf{x}},\ 0\right\},\Big\{\frac{2}{(1-2x)^4}, \frac{2(-1+x)}{(1-2x)^4}, \frac{2(-1+x)}{(-1+2x)^3}, \frac{2(-1+x)}{(1-2x)^2}, \frac{1}{1-2x}\Big\}\Big\}
```
 $a.b$  // Simplify

 $\{(1, 0, 0, 0, 0), (0, 1, 0, 0, 0), (0, 0, 1, 0, 0), (0, 0, 0, 1, 0), (0, 0, 0, 0, 1)\}\$ 

MatrixForm[%]

 $(1 0 0 0 0)$  $0 1 0 0 0$  $0 0 1 0 0$  $0 0 0 1 0$  $00001$ 

 $(*$  comprobación  $*)$ 

```
a.b == IdentityMatrix[5] // Simplify
```
True

Sean las matrices A y B que cumplen que A + B =  $\begin{pmatrix} 3 & 2 \\ 7 & 0 \end{pmatrix}$  y A - B =  $\begin{pmatrix} 2 & 3 \\ -1 & 0 \end{pmatrix}$ , calcular  $A^2 + B^2$ 

 $a = Array[x, {2, 2}]$ ;  $b = Array[y, {2, 2}]$ ;

 $s = Solve[\{a + b == \{\{3, 2\}, \{7, 0\}\}, a - b == \{\{2, 3\}, \{-1, 0\}\}]$ 

 $\left\{\left\{\mathbf{x}[1, 1]\to \frac{5}{2}, \, \mathbf{y}[1, 1]\to \frac{1}{2}, \, \mathbf{x}[1, 2]\to \frac{5}{2}, \, \right. \right.$  ${\bf y}[1, 2] \rightarrow -\frac{1}{2}, {\bf x}[2, 1] \rightarrow 3, {\bf y}[2, 1] \rightarrow 4, {\bf x}[2, 2] \rightarrow 0, {\bf y}[2, 2] \rightarrow 0$   $a = a / .$  Flatten $[s]$ 11 5 2 , 5  $\begin{bmatrix} - \\ 2 \end{bmatrix}$ , {3, 0}  $\}$ 

 $\mathbf{b} = \mathbf{b}$  /. Flatten[ $\mathbf{s}$ ]

$$
\left\{ \left\{ \frac{1}{2}, -\frac{1}{2} \right\}, \{4, 0\} \right\}
$$

```
MatrixPower[a, 2] + MatrixPower[b, 2]
```
 $\{12, 6\}, \frac{19}{5}$ 2 , 11  $\frac{-}{2}$ }

Dadas las matrices A= $\begin{pmatrix} 2 & 3 \\ 4 & 1 \end{pmatrix}$ , B= $\begin{pmatrix} 3 & 2 \\ 1 & 0 \end{pmatrix}$ , C= $\begin{pmatrix} 2 & 1 \\ 2 & 0 \end{pmatrix}$  y D= $\begin{pmatrix} 3 & 2 \\ 1 & 0 \end{pmatrix}$  , y calcular las matrices **M** y N que resuelven el siguiente sistema de ecuaciones matriciales:  $\begin{cases} M^T + AN = B \ 0 \end{cases}$  $M + N^T C = D$ 

 $a = \{(2, 3), (4, 1)\}\$ ;  $b = \{(3, 2), (1, 0)\}\$ ;  $c = \{(2, 1), (2, 0)\}\$ ;  $d = \{(3, 2), (1, 0)\}\$ ;

 $m = \text{Array}[x, {2, 2}]$ ;  $n = \text{Array}[y, {2, 2}]$ ;

 $s =$  **Solve** $[$  { $\text{Transpose}[m] + a \cdot n = b \cdot m + \text{Transpose}[n] \cdot c = d$ }

$$
\left\{ \left[ x[1, 2] \to \frac{7}{3}, y[1, 1] \to -\frac{1}{3}, x[2, 2] \to \frac{1}{3}, \\ y[1, 2] \to -\frac{1}{3}, y[2, 1] \to 0, x[1, 1] \to \frac{11}{3}, y[2, 2] \to 1, x[2, 1] \to -\frac{1}{3} \right\} \right\}
$$

 $m = m /$ . Flatten[s]

$$
\left\{ \left\{ \frac{11}{3}, \frac{7}{3} \right\}, \left\{ -\frac{1}{3}, \frac{1}{3} \right\} \right\}
$$

 $MatrixForm[m]$ 

11 3 7 3 − 1 3 1 3

$$
n = n / .
$$
 Flatten[s]

$$
\left\{ \left\{ -\frac{1}{3}, -\frac{1}{3} \right\}, \{0, 1\} \right\}
$$

 $MatrixForm[n]$ 

$$
\left(\begin{array}{cc} -\frac{1}{3} & -\frac{1}{3} \\ 0 & 1 \end{array}\right)
$$

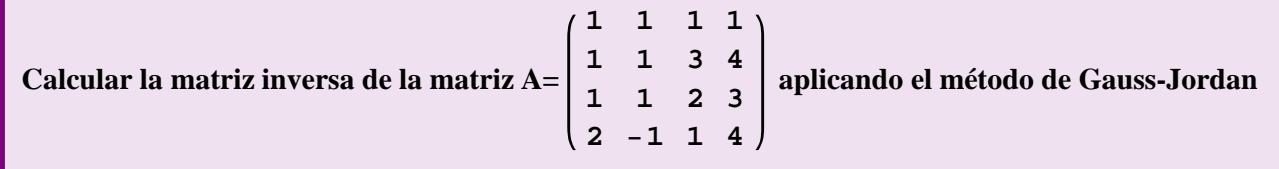

Las operaciones elementales que se van a aplicar son:

- Función Pivotar: Calcula la matriz que resulta de realizar sobre las filas de A la operación elemental que transforma el elemento a<sub>ij</sub> en cero

- Función Intercambio: Calcula la matriz que resulta de realizar sobre las filas de A la operación elemental de intercambiar entre si dos filas de A

- Función Proporcional: Calcula la matriz que resulta de realizar sobre las filas de A la operación elemental que de multiplicar una fila (i-ésima) por un número "x"

- Función Múltiplo: Calcula el valor del parámetro "x" en la operación elemental  $F_i \leftarrow F_i + x.F_i$  que hace nulo el elemento  $a_{ii}$  de la matriz A

**Clear@"Global`∗"D**

Pivotar $[m, i_-, j_-]$  := ReplacePart $[m, m[[i]] - (m[[i, j]] / m[[j, j]]) m[[j]], i]$  $\verb+Intercambio[m_, i_, j_{-}]:=\verb+ReplacePart[ReplacePart[m, m[[j]], i], m[[i]], j]$ **Proporcional@m\_, i\_, lambda\_D := ReplacePart@m, m@@iDD ∗ lambda, iD Multiplo@m\_, i\_, j\_D := −Hm@@i, jDD ê m@@j, jDDL**

Se introduce la matriz ampliada  $\parallel A \parallel I \parallel$ , que se denomina MatAI

 $Matal = \{ \{1, 1, 1, 1, 1, 0, 0, 0 \}, \{1, 1, 3, 4, 0, 1, 0, 0 \}, \}$ **81, 1, 2, 3, 0, 0, 1, 0<, 82, −1, 1, 4, 0, 0, 0, 1<<;**

```
MatAI êê MatrixForm
```
1 1 1 1 1 0 0 0 1 1 3 4 0 1 0 0 1 1 2 3 0 0 1 0 2 −1 1 4 0 0 0 1

(\* **PRIMERA ETAPA** \*)

(\* Utilizando la función pivotar se generan elementos nulos por debajo de la diagonal principal. \*)

(\* Generación de ceros en la primera columna por debajo de la diagonal principal. Se hacen ceros los elementos  $a_{21}$ ,  $a_{31}$ ,  $a_{41}$ . El resultado

es una nueva matyriz simbolizada por  $[A | I]$  quie se ve con el comando MatrixForm \*)

```
MatrixForm<sup>[MatAI</sup> = Pivotar<sup>[MatAI</sup>, 2, 1]]
```

```
1 1 1 1 1 0 0 0
0 0 2 3 −1 1 0 0
1 1 2 3 0 0 1 0
2 −1 1 4 0 0 0 1
```

```
MatrixFrom[MatA1 = Pivotar[MatA1, 3, 1])
```

```
1 1 1 1 1 0 0 0
0 0 2 3 −1 1 0 0
0 0 1 2 −1 0 1 0
2 −1 1 4 0 0 0 1
```

```
MatrixForm<sup>[MatAI</sup> = Pivotar<sup>[MatAI</sup>, 4, 1]]
```

```
1 1 1 1 1 0 0 0
0 0 2 3 −1 1 0 0
0 0 1 2 −1 0 1 0
0 −3 −1 2 −2 0 0 1
```
(\* Para generar ceros en la segunda columna y dado que el elemento pivote es  $a_{22} = 0$ , Se busca un elemento en la segunda columna ,

debajo del  $a_{22}$ que sea distinto de cero. El elemento  $a_{42} = -3 \neq 0$ . Se intercambian las filas 2 y 4 entre si, utilizando la función Intercambio \*)

```
MatrixForm[MatrixI = Intercambio[MatrixI, 2, 4]]1 1 1 1 1 0 0 0
 0 −3 −1 2 −2 0 0 1
 0 0 1 2 −1 0 1 0
 0 0 2 3 −1 1 0 0
```
(\* Se hace cero el elemento  $a_{43}$  \*)

```
MatrixForm[MatrixI = Pivotar[MatrixI, 4, 3]]1 1 1 1 1 0 0 0
 0 −3 −1 2 −2 0 0 1
 0 0 1 2 −1 0 1 0
 0 0 0 −1 1 1 −2 0
```
## (\* **SEGUNDA ETAPA** \*)

(\* La función Proporcional transforma en unos los elementos de la diagonal principal *a*22 y *a*44. \*)

```
MatrixFormBMatAI = ProporcionalBMatAI, 2, −
1
                                                   \frac{1}{3}
```
1 1 1 1 1 0 0 0 0 1  $\frac{1}{3}$  -  $\frac{2}{3}$ 3 2  $\frac{2}{3}$  0 0  $-\frac{1}{3}$ 3 0 0 1 2 −1 0 1 0  $\begin{pmatrix} 0 & 0 & 0 & -1 & 1 & 1 & -2 & 0 \end{pmatrix}$ 

## **MatrixForm**[MatAI = Proporcional[MatAI, 4, -1]]

```
1 1 1 1 1 0 0 0
0 1 \frac{1}{3} - \frac{2}{3}3
               2
               \frac{2}{3} 0 0 -\frac{1}{3}3
0 0 1 2 −1 0 1 0
0 0 0 1 −1 −1 2 0
```
## (\* **TERCERA ETAPA** \*)

(\* Hacer nulos los elementos situados por encima de la diagonal principal. Se comienza por la 4ª columna: elementos  $a_{14}$ ,  $a_{24}$ ,  $a_{34}$  utilizando la función Pivotar \*)

```
MatrixFrom[MatA1 = Pivotar[MatA1, 1, 4]
```
1 1 1 0 2 1 −2 0 0 1  $\frac{1}{3}$  -  $\frac{2}{3}$ 3 2 3 0 0  $-\frac{1}{2}$ 3 0 0 1 2 −1 0 1 0 0 0 0 1 −1 −1 2 0

```
MatrixFrom[MatAI = Pivotar[MatAI, 2, 4]
```
1 1 1 0 2 1 −2 0 0 1  $\frac{1}{3}$  0 0  $-\frac{2}{3}$ 3 4  $\frac{4}{3}$   $-\frac{1}{3}$ 3 0 0 1 2 −1 0 1 0 0 0 0 1 −1 −1 2 0

```
MatrixForm[MatrixI = Pivotar[Matrix, 3, 4]]
```

```
1 1 1 0 2 1 −2 0
0 1 \frac{1}{3} 0 0 -\frac{2}{3}3
                       4
                       \frac{4}{3} -\frac{1}{3}3
0 0 1 0 1 2 −3 0
0 0 0 1 −1 −1 2 0
```
(\* Hacer nulos los elementos situados por encima de la diagonal principal. Se continúa por la 3ª columna: elementos *a*<sup>13</sup> , *a*<sup>23</sup> utilizando la función Pivotar \*)

```
MatrixFrom[MatA1 = Pivotar[MatA1, 1, 3])
```
1 1 0 0 1 −1 1 0 0 1  $\frac{1}{3}$  0 0  $-\frac{2}{3}$ 3 4  $\frac{4}{3}$   $-\frac{1}{3}$ 3 0 0 1 0 1 2 −3 0  $\begin{pmatrix} 0 & 0 & 0 & 1 & -1 & -1 & 2 & 0 \end{pmatrix}$ 

```
MatrixForm[MatrixI = Pivotar[MatrixI, 2, 3]]
```

```
1 1 0 0 1 −1 1 0
 0 1 0 0 -\frac{1}{2}3
                       −
4
                          3
                               7
                               \frac{7}{3} - \frac{1}{3}3
 0 0 1 0 1 2 −3 0
\begin{pmatrix} 0 & 0 & 0 & 1 & -1 & -1 & 2 & 0 \end{pmatrix}
```
(\* Hacer nulos los elementos situados por encima de la diagonal principal. Se continúa por la 2ª columna: elemento *a*<sup>12</sup> , utilizando la función Pivotar \*)

```
MatrixForm[MatAI = Pivotar[MatAI, 1, 2]1 0 0 0 4
               \frac{1}{3}1
                    \frac{1}{3}−
                          4
                          3
                              1
                              3
  0 1 0 0 -\frac{1}{2}3
                   −
4
                     3
                        7
                       \frac{1}{3}−
1
                               3
  0 0 1 0 1 2 −3 0
 0 0 0 1 −1 −1 2 0
```
(\* El primer bloque (matriz A<sub>(4)</sub> en la que se ha operado sde ha transformado en la matriz identidad I<sub>(4)</sub>, luego la matriz del

4 3 1 3

 $\frac{1}{3}$  -  $\frac{4}{3}$ 

− 4 3

3 1 2 −3 0 7 3

−1 −1 2 0

1 3

− 1 3

\*)

segundo bloque formado por las columnas 5<sup>a</sup>, 6<sup>a</sup>, 7<sup>a</sup> y 8<sup>a</sup> es la matriz inversa de A  $\rightarrow$  A<sup>-1</sup> =  $\frac{1}{3}$